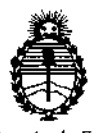

*Ministerio de Salúd Secretaría de Políticos, Regulación e Institutos A.NMA.T*

"2016 - Año del Bicentenario de la Declaración de la Independencia Nacional"

## **DISPOSICiÓN N°**

#### **BUENOS AIRES**

# o 3 HAYO **20\6**

495

δ

VISTO, el expediente nº 1-47-3110-2328/15-8. del Registro de la **Administración Nacional de Medicamentos, Alimentos y Tecnología MédiCl y,**

#### CONSIDERANDO:

Que por las presentes actuaciones la firma ABBOTT LABORATORIES **ARGENTINA S.A. solicita autorización para la venta a laboratorios dJ análisis** clínicos de los Productos para diagnóstico de uso "in Vitro" denominados 1) **Architect c 4000 / instrumento para realizar automáticamente análisis de bioquímica con la tecnología de fotometría y potenciomentría. Puede Ltilizarse solo o** con el Architect i 1000sr. 2) Consumibles / artículos de reabastecimiento I **necesarios para procesar ensayos en un sistema Architect c 4000: a) solución de lavado ácida, b) solución de lavado alcalina, c) solución de referenciJ ICT, d)** solución limpiadora ICT, e) módulo ICT, f) Detergente A, g) Detergente B y h) **Aditivo para el baño de incubación.**

**Que a fs. 156 consta el informe técnico producido por el Servicio de Productos para Diagnóstico que establece que** .  $\Box$ **los productos reų́nen las condiciones de aptitud requeridas para su autorización ..**

**intervención de su competencia. Que la Dirección Nacional de Productos Médicos ha tomado la**

1

¢

I i

¿J.-"*V~*

"2016 - Año **del** Bicentenario de **la** Declaracion de **la** Independencia Nacional"

**'9 5~**

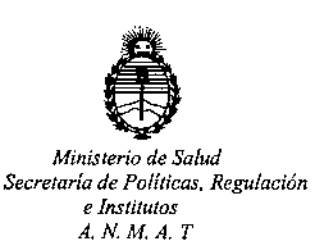

 $16.463$ , Resolución Ministerial Nº 145/98 y Disposición ANMAT Nº 2674 $\not$ 99. I **Que se ha dado cumplimiento a los términos que establece la Ley**

*A,N.M.A. <sup>T</sup>* **DISPOSICiÓN N°**

**Que se actúa en virtud a las facultades conferidas por el oJcreto N0** 1490/92 y por el Decreto Nº 101/15 de fecha 16 de diciembre de 2015.

**Por ello;**

# EL ADMINISTRADOR NACIONAL DE LA ADMINISTRACION NACIONAL DE MEDICAMENTOS,ALIMENTOS Y TECNOLOGIA MÉDICA

#### DISPONE:

**ARTICULO 1°.- Autorizase la venta a laboratorios de análisis clínicos de los** Productos para diagnóstico de uso "in Vitro" denominados 1) Architect  $\frac{1}{2}$  4000 / **instrumento para realizar "automáticamente análisis de bioquímica con la tecnología de fotometría y potenciomentría. Puede utilizarse solo o con el Architect i lOOOsr. 2) Consumibles / artículos de reabastecimiento nlcesarios para procesar ensayos en un sistema Architect c 4000: a)** SOIUCiÓ~ **dblavado ácida, b) solución de lavado alcalina, c) solución de referencia ICT, d) solución** limpiadora ICT, e) módulo ICT, f) Detergente A, g) Detergente B y  $\vert \psi \rangle$  Aditivo **para el baño de incubación que serán elaborados por Abbott Laboratories 100 y** 200 Abbott Park Road, Abbott Park, IL 60064 USA y/ o Toshiba Medical Systems **Corporation, 1385 Shimoishigam, Otawara-Shi Tochigi 324-8550 Jap'ón para** Abbott Laboratories 100 y 200 Abbott Park Road Abbott Park, IL 60064, USA e importados por ABBOTT LABORATORIES ARGENTINA S.A. a expenderse en **envases conteniendo 1) Consta de tres componentes: A) Mó6u!o de**

 $\frac{\mathcal{U}}{L}$ 

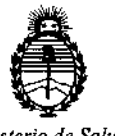

*Ministerio de Salud Secretaría de Políticas, Regulación e Institutos A.NM.A. T*

"2016 - Año del Bicentenario de la Declaración de la Independencia Nacional"

# DISPOSICIÓN N°  $4956$

I procesamiento c 4000, B) Gestor tridimensional de muestras (RSH) c 4000 y C)  $\frac{1}{2}$ Centro de control del sistema y Módulo ICT ( tecnologia del chip integrado) para medir los ensayos potenciométricos y 2) a) 2x 500 ml, b) 2x 500 ml,  $\phi$ ) 2x 2 l, d)  $10x$  12 ml, e) 1, f) 2x 500 ml, g) 4x 250 ml y h) 2x 500 ml; cuya composición se detalla a fojas 22 a 25.

**ARTICULO 2°,- Acéptense los rótulos y manual de instrucciones obrantes a fojas** 45 a 47 y 102 a 149, desglosándose las fojas 47 y 134 a 149 debiendo constar **en los mismos que la fecha de vencimiento es la declarada por el ellborador impreso en los rótulos de cada partida.**

ARTICULO 30.- Extiéndase el Certificado correspondiente.

ARTICULO 4º.- LA ADMINISTRACION NACIONAL DE MEDICAMENTOS, ALIMENTOS y TECNOLOGIA MEDICA, se reserva el derecho de reexaminar los **métodos de control, estabilidad y elaboración cuando las CircunstanciJs así lo determinen.**

**ARTICULO 5°.- Regístrese; gírese a Dirección de Gestión de Información Técnica a sus efectos, por el Departamento de Mesa de Entradas notifíquese al interesado y** hágase le **entrega de la 'copia autenticada de la presente DiShosiCión junto con la copia de los proyectos de rótulos / Manual de Instrucciobes y el certificado correspondiente. Cumplido, archívese.-**

Expediente nº: 1-47-3110-2328/15-8.

DISPOSICIÓN NO:

av.

4956

Dr. ROBERTO **U¡BE Suhll.dmlnlStrador Maclonal A..N.)d.A..'r.**

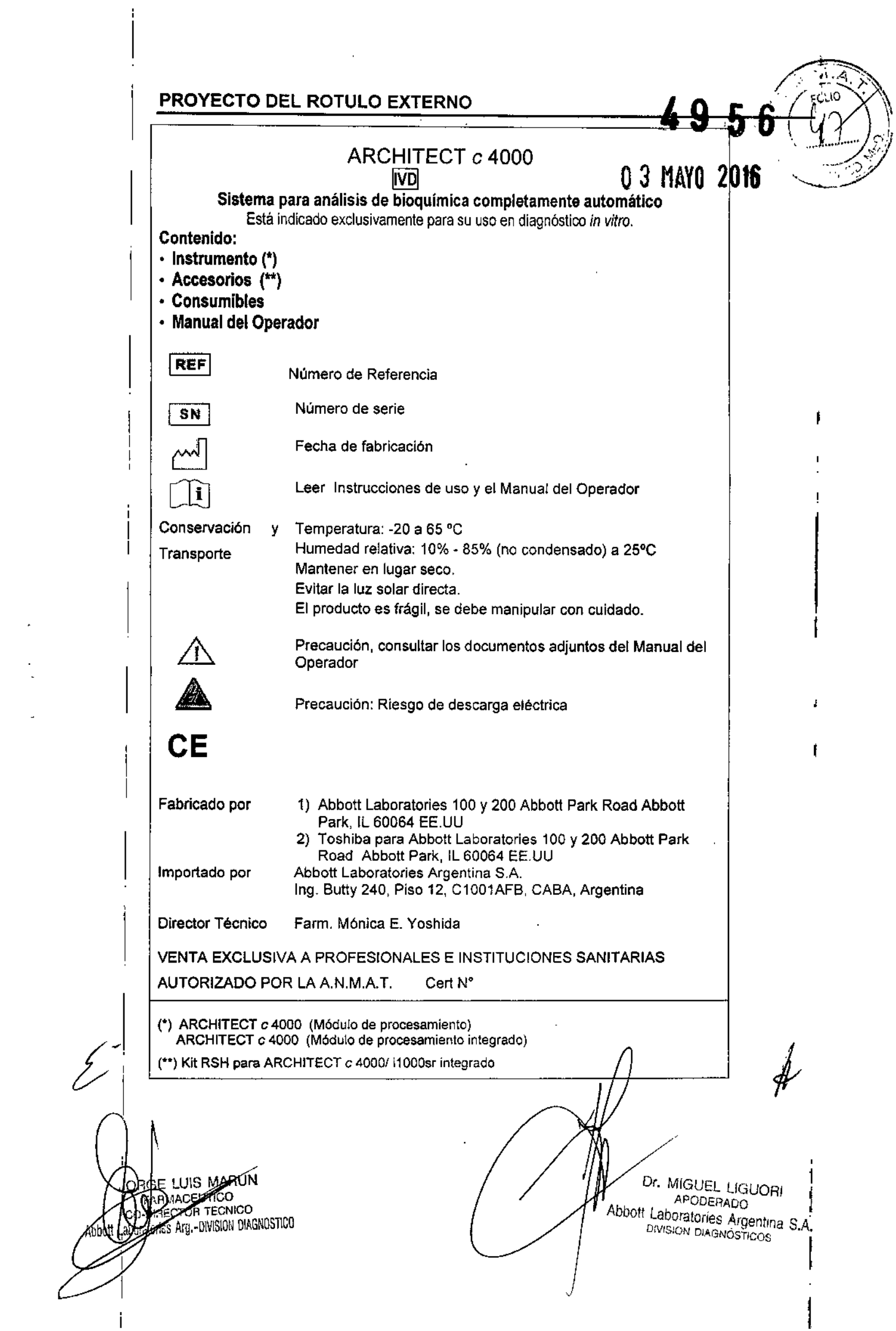

 $4956$ 

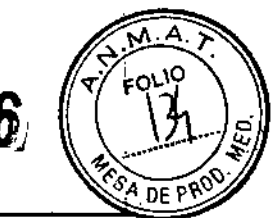

#### PROYECTO DEL MANUAL DE INSTRUCCIONES

#### NOMBRE

ARCHITECT e 4000

#### FINALIDAD DE USO

El sistema ARCHITECT e 4000 ha sido diseñado para realizar automáticamente análisis de bioquímica con la tecnología de fotometría y potenciometria. Puede utilizarse sólo o integrado con el Architect *i* 1000sr

El sistema está indicado exclusivamente para su uso en diagnóstico *in vitro*

#### DESCRIPCiÓN GENERAL DEL SISTEMA

El sistema ARCHITECT *e* 4000 es un analizador totalmente automático controlado por un ordenador que permite el acceso aleatorio y continuo de muestras, así como el procesamiento de muestras de urgencia.

ARCHITECT *c* 4000 puede proveerse como un módulo de procesamiento sólo o como un módulo de procesamiento integrado en cuyo caso se requiere el kit RSH ARCHITECT. c4000/i1000sr integrado

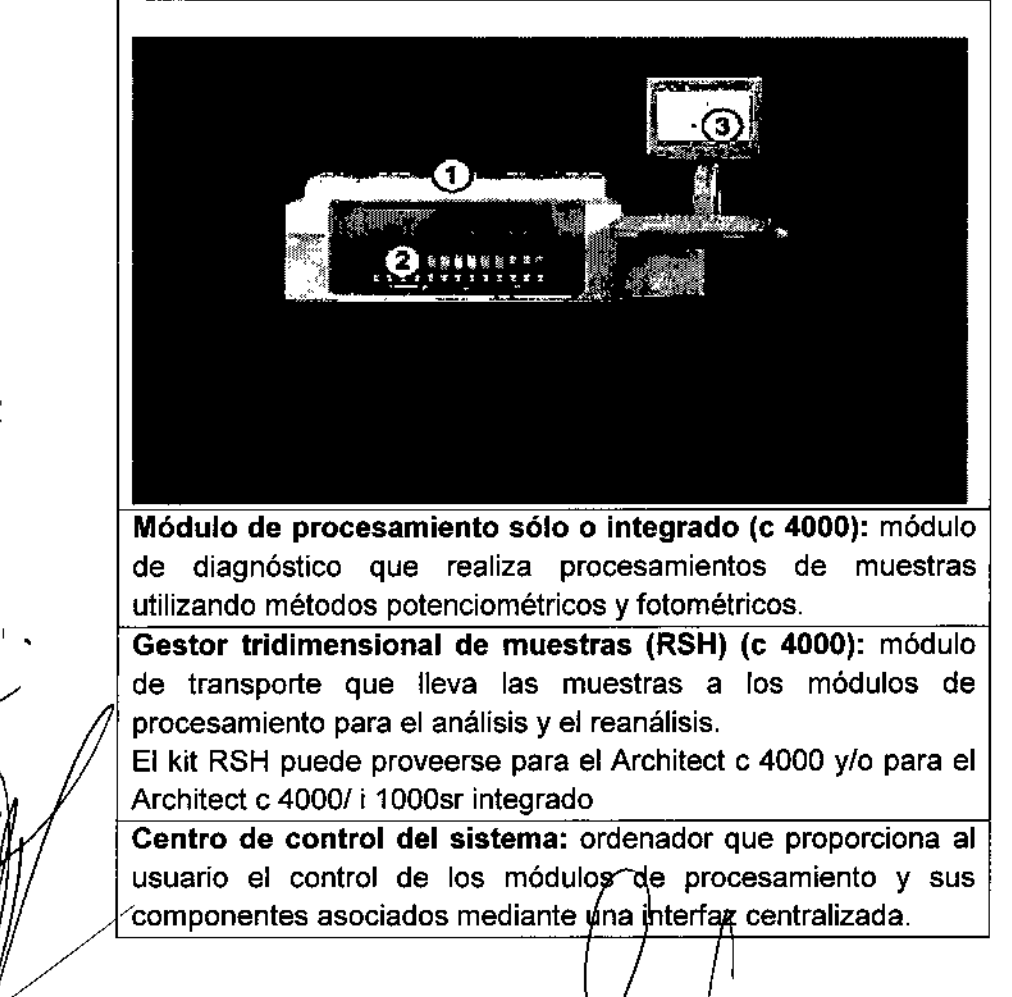

El ARCHITECT e 4000 consta de 3 componentes fundamentales:

Dr. MIGUEL LIGUORI APODEHADO<br>aboratories Argentina S.A. <sub>DIVISION</sub> DIAGNOSTICA<br>.

**OBGE LUIS MARUN FADAMOREUTICO ECTOR TECNICO** duc Cories Arg - DIVISION DIACHOSTICO

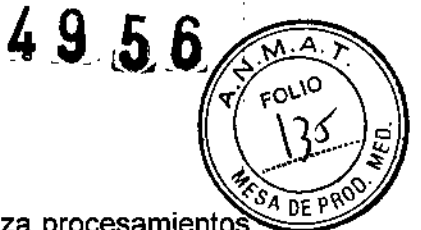

Módulo de procesamiento: es un analizador de bioquímica que realiza procesamientos de muestras. Es capaz de llevar a cabo hasta 400 ensayos fotométricos y 600 ensayos potenciométricos por hora, utilizando para ello hasta 90 reactivos de un centro de suministro de reactivos con control de la temperatura.

El módulo de procesamiento c 4000 utiliza el gestor tridimensional de muestras, que ubica automáticamente las muestras para los reanálisis.

El kit RSH puede proveerse para el Archilect c 4000 y/o para el Architect c 4000/ i 1000sr integrado '

.<br>I Gestor tridimensional de muestras (RSH): es un sistema de transporte utilizado para cargar calibradores, controles, muestras de pacientes y reactivos. Su diseño permite el acceso aleatorio o continuo para cargar y descargar las muestras y los reactivos. Existen dos tipos de sectores para la ubicación de las muestras ya sea para el procesamiento de rutina o para urgencia. Las gradillas de muestras se pueden cargar en cualquier posición<br>del RSH.

El kit RSH puede proveerse para el Architect c 4000 y/o para el Architect c 4000/ i 1000sr integrado

Centro de control del sistema: es un sistema computarizado que proporciona la interfaz del software del sistema ARCHITECT y puede proporcionar el acceso a un ordenaddr central. Desde aquí se puede:

- Configurar el sistema
- $\cdot$  Introducir peticiones de pacientes, controles y calibración
- Revisar los resultados de los pacientes, los controles y las calibraciones
- Controlar los módulos de procesamiento y el gestor de muestras
- Realizar los procedimientos de mantenimiento y diagnóstico del sistema
- Recibir peticiones de ensayos y datos de diagnóstico de un ordenador central
- Transferir resultados de análisis a un ordenador central

#### PRINCIPIO DE FUNCIONAMIENTO

Las características de funcionamiento del sistema ARCHITECT c 4000 se resumen en el cuadro siguiente:

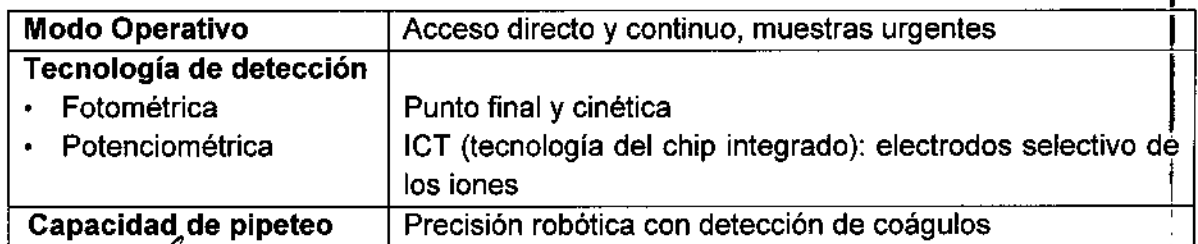

 $E$ l sistenڒa ARCHITECT  $c$  4000 utiliza métodos de ensayo fotométrico y potenciométrico, prodesámiento de ensayos y la función de lavado SmartWash para medir el analito.

.'UEvUGUORI P;3ÓERADO Abbott Laboratories Argentina S.A. DIV SION DIAl'.NOSTICOS

 $\bigcap$   $\bigcap$   $\bigcap$   $\bigcap$ ORGE/LUIS MARUN FARI AACEUTICO<br>MOBJECIACO **TISION DIAGNOSTICO** Página 2 de 16

La tecnología fotométrica consiste en la medición de la cantidad de luz absorbida la muestra al pasar un rayo de luz a través de la muestra, así como la medición de la intensidad de la luz que alcanza el detector.

La ley de Bear establece la relación matemática entre la absorbancia de la solución y la concentración del analito. La absorbancia de la solución cambia a medida que la reacción progresa y las mediciones tienen lugar cuando se ha agotado el agente de reacción y la reacción es estable (ensayos de punto final), o cuando el agente de reacción alcanza una cinética estable (ensayo cinético).

Método potenciométrico:

Es la tecnología de detección utilizada por el sistema para medir el potencial eléctrico en una muestra. Utiliza un módulo ICT (tecnología del chip integrado) para medir los' ensayos potenciométricos (electrolitos). Se mide simultáneamente sodio, potasio y cloro. La metodología ICT utiliza electrodos de selectividad iónica de estado sólido contenidos en un único chip (módulo ICT), lo cual reduce el mantenimiento necesario para realizar las determinacíones de los electrolitos. I

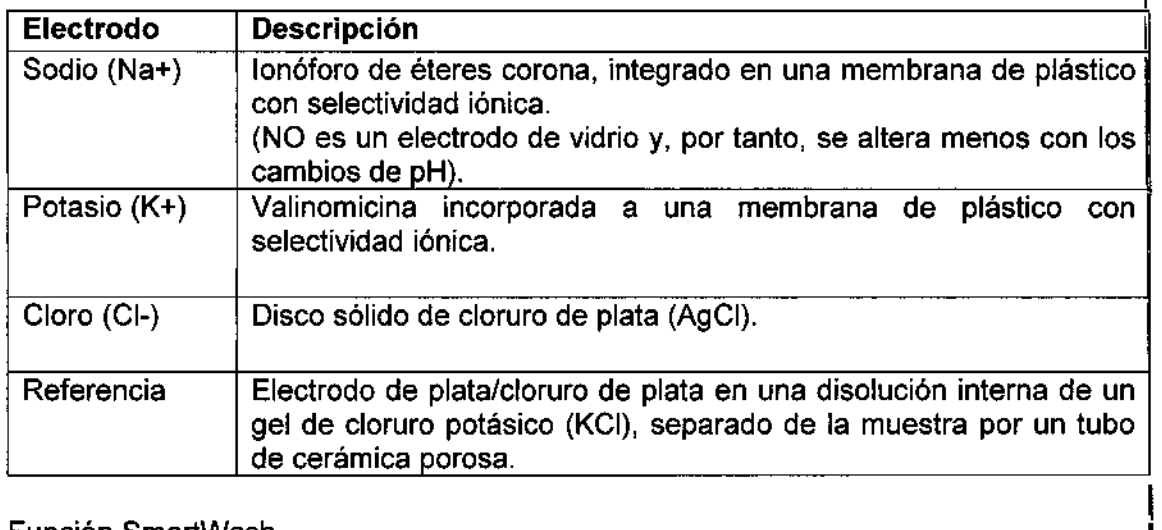

• Función SmartWash l

La función SmartWash del sistema proporciona un proceso de lavado adicional, si es necesario, para las sondas de reactivos, sondas de muestras y cubetas. Se utiliza para evitar la interferencia entre ensayos cuando se procesan determinadas combinaciones de ensayos.

Si una combinación de ensayos conocida provoca interferencias entre ensayos, se puede evitar esta interferencia si se configura la combinación como un par SmartWash. Con esta configuración se lleva a cabo un procedimiento de lavado adicional entre la medición de los ensayos.

Para evitar la medición consecutiva de ensayos configurados como parejas SmartWash, el módulo de procesamiento del sistema utiliza la función OSS (secuencia de procesamiento óptimo), que cambia automáticamente la secuencia del procesamiento de las muestras.

**ATERIALES SUMINISTRADOS** RCHITECT e 4000 (") ccesorios (\*\*)

Dr. MICHELLIGUORI ERADO aries Argentina S.A. DIVISION DIAGNOSTICOS

POEE/LUIS MABLIN FARMACEUTICO<br>UNACCIÓR TECHN **CTOR TECHTCO** <del>A</del>TO. DIVISION DIAGNOSTICO

Página 3 de 16

ſB

'<J)'''' *T.*  $\sqrt{\ }$ 

I

 $\alpha^{0}$   $\alpha$ . ,  $\lambda$   $\mathcal{Y}$   $\mathcal{Y}$   $\mathcal{Y}$ 

- Consumibles
- Manual de Operación

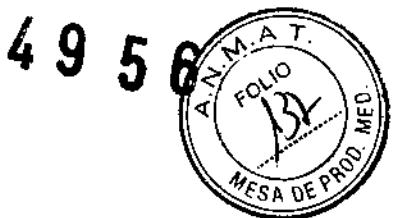

(') ARCHITECT e 4000 (Módulo de procesamiento y/o Módulo de procesamiento integrado)

(\*\*) Kit RSH ARCHITECT c 4000/i 1000sr integrado.

Accesorios

Abbott

()<br>1

Existen distintos equipos de accesorios para el sistema ARCHITECT c 4000

Equipo de accesorios 1: contiene los componentes utilizados para la instalación del sistema, los componentes utilizados para llevar a cabo los procedimientos de mantenimiento y solución de problemas y algunos accesorios de repuesto para la sustitución de componentes según necesidad.

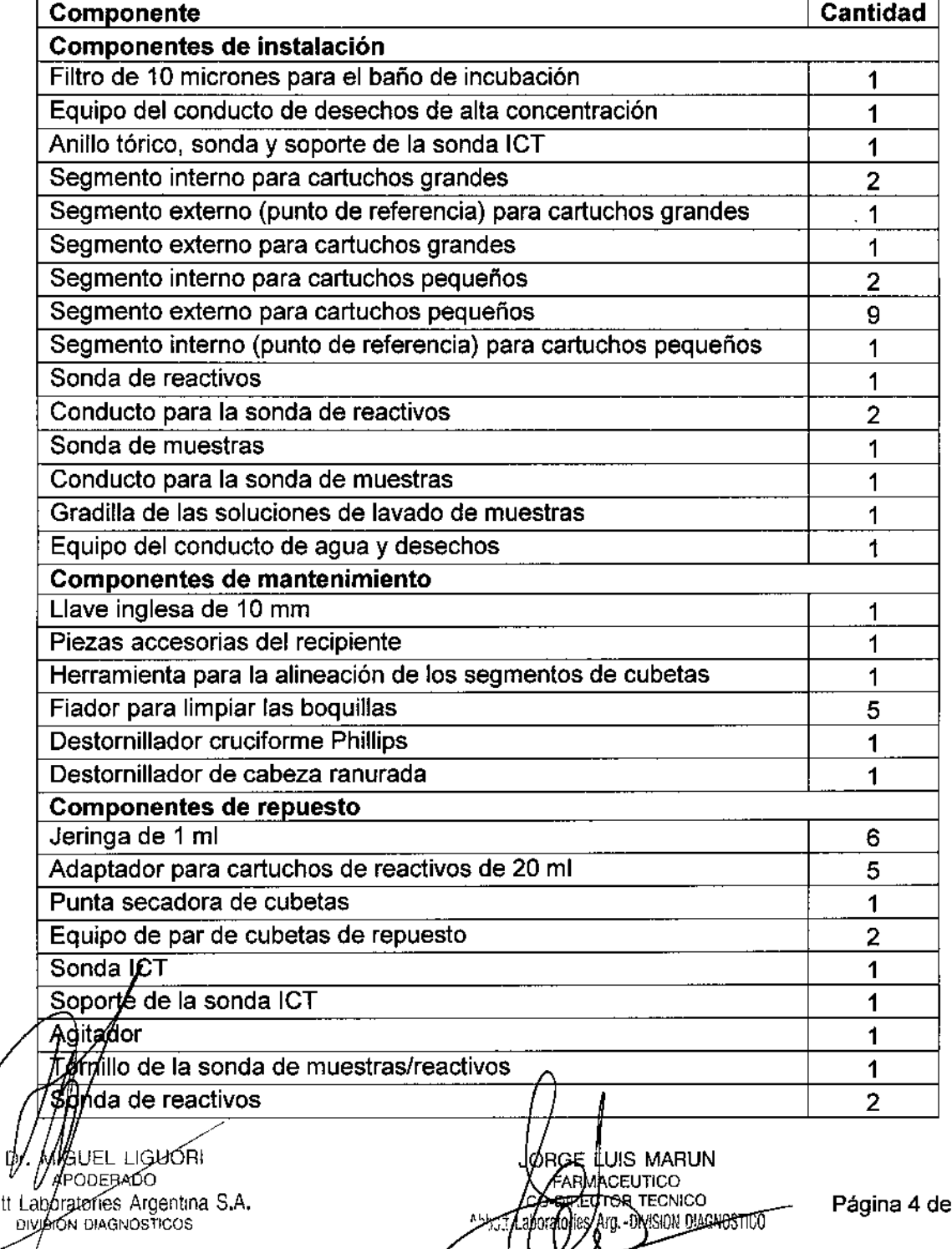

**∕** 

16

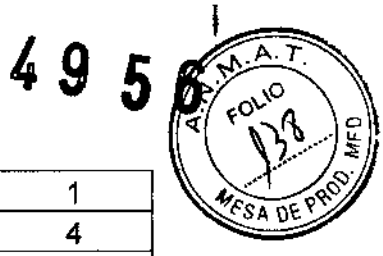

 $\overline{1}$ 

 $\overline{\phantom{a}}$ 

\

I i<br>L

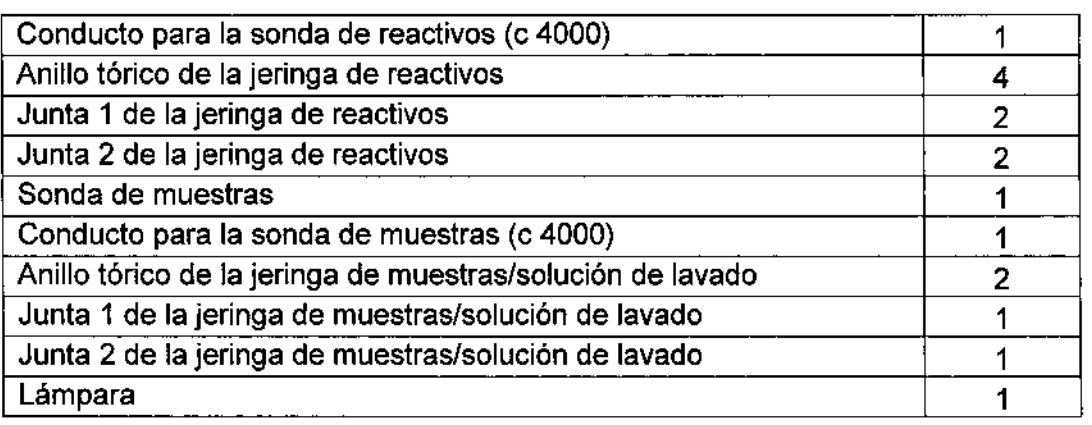

Equipo de accesorios 2: contiene algunos componentes utilizados durante la instalación del sistema y dos herramientas de calibración utilizadas para algunos procedimientos de mantenimiento.

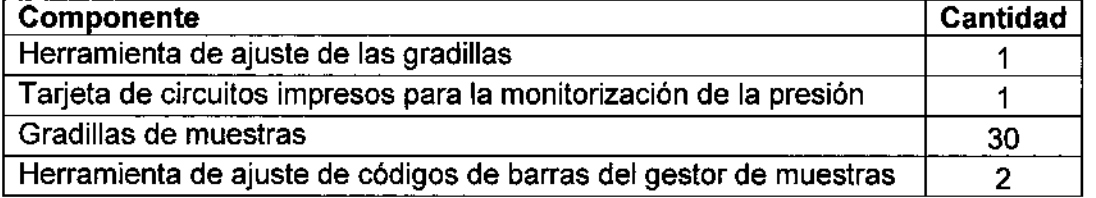

•

Abbot

}<br>|

necesarios para realizar el mantenimiento programado durante un año. Equipo de accesorios 3 (mantenimiento del usuario: contiene todos los accesorios

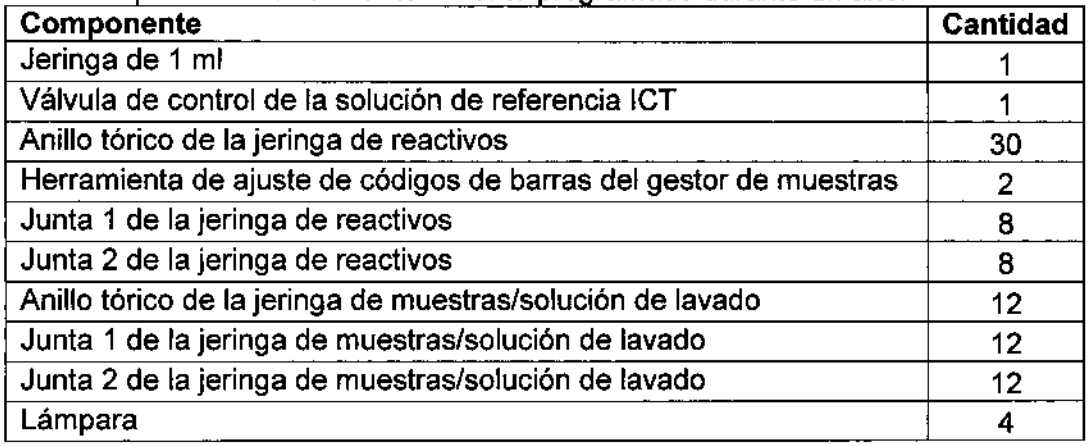

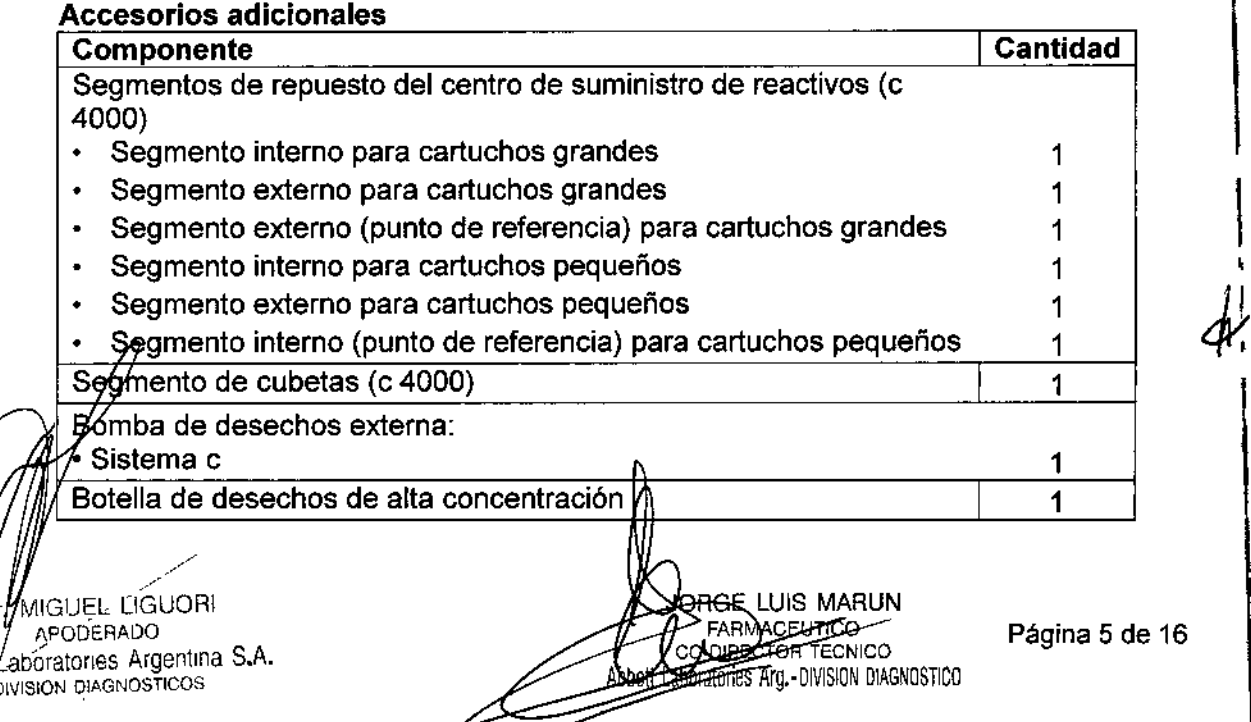

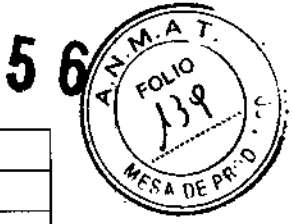

 $49$ 

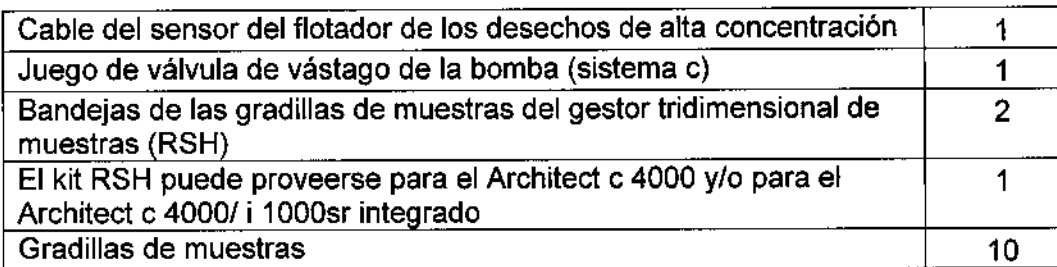

#### **Elementos electrónicos**

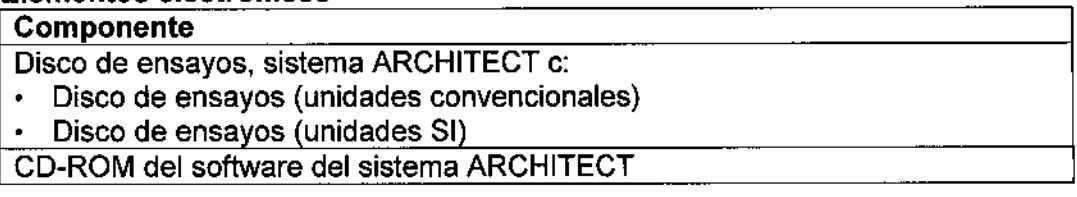

#### Componentes del CCS

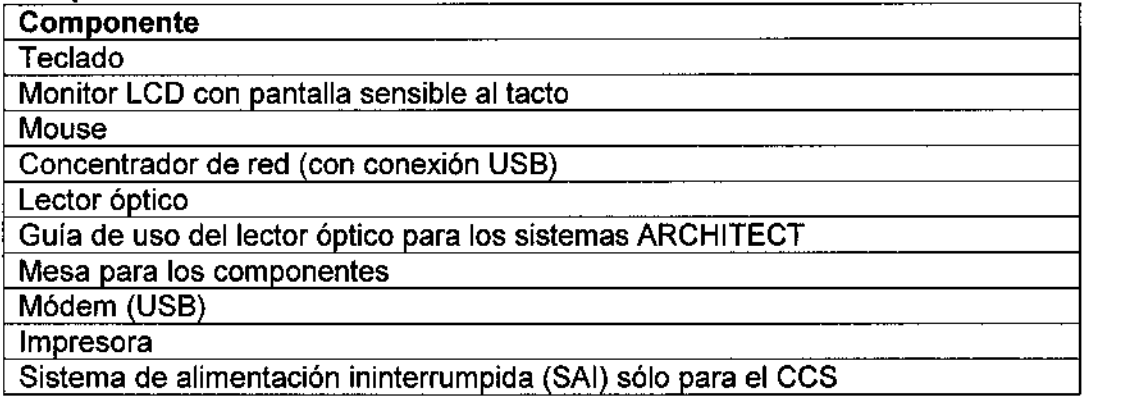

#### **Consumibles**

**Los materiales consumibles son artículos de reabastecimiento necesarios para procesc:lr ensayos en un sistema ARCHITECT c 4000**

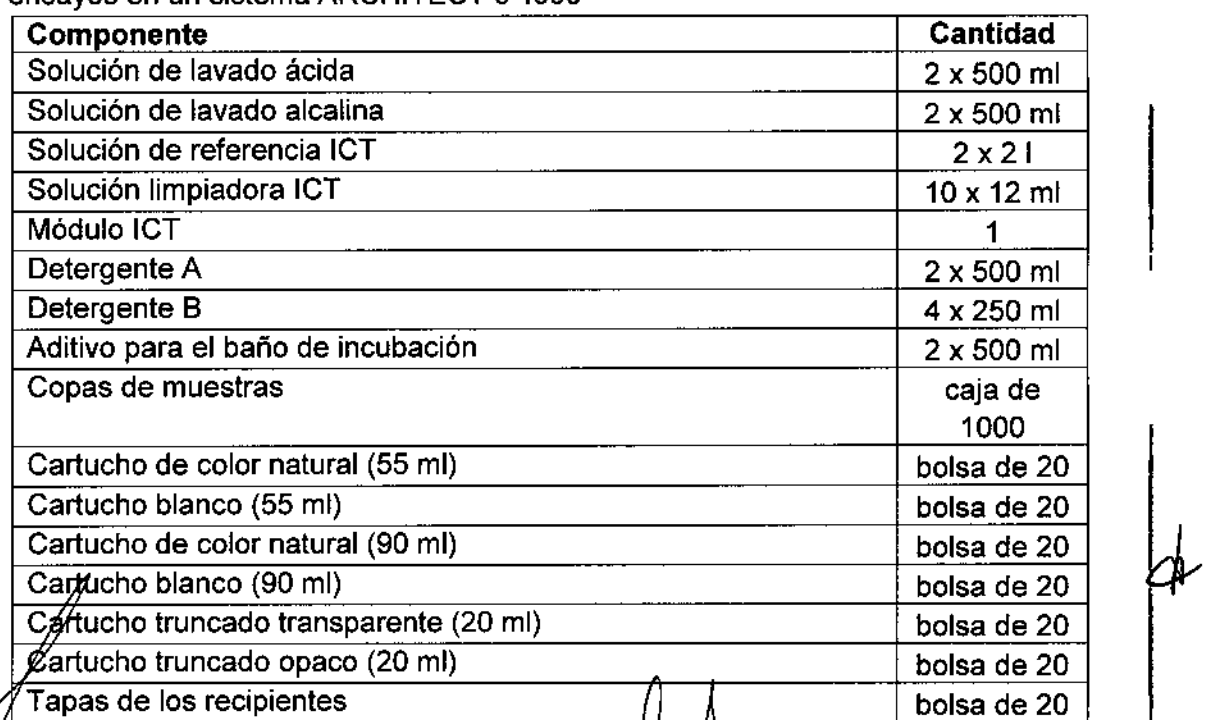

r/ligueld Liguori  $\mathcal{A}$ PODERAD ilbb f:lr-B.l0flelSA.rgentlna **S.A.** VISION DIAGNOSTICO

J)

**MAGE LUIS MARUN**<br>A CARMACEUTICO<br>COMESTOR TECNICO **AGUE ESTOR TECNICO**<br>**Anglories Angl-DINSION DIAENSTICO** Página 6 de 16

4956

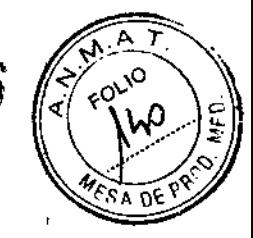

#### CONDICIONES DE ALMACENAMIENTO Y TRANSPORTE

El sistema ARCHITECT c 4000 debe almacenarse a: Temperatura: -20 a 65 °C Humedad relativa: 10% - 85% (no condensado) a 25°C Mantener en lugar seco. Evitar la luz solar directa. El producto es frágil, se debe manipular con cuidado.

#### INSTRUCCIONES DE FUNCIONAMIENTO

Las instrucciones especiales para operar y usar el Sistema ARCHITECT c4000 se encuentra documentada en el Manual de Operación, el cual está disponible en versiáh impresa y en línea, y la ayuda en línea del sistema ARCHITECT c4000.

El Manual de Operación (impreso y en linea) contiene todas las instrucciones necesarias para el uso y el mantenimiento del sistema y constituye una fuente de referencia útil. <sup>1</sup>

Al Manual de Operación en línea se puede acceder desde el mismo software del centro de control del sistema (CCS). I

La ayuda en línea se ha diseñado para que el usuario busque rápida y fácilmente la información que necesite para:

- Realizar una tarea
	- Resolver un error
	- Solucionar un problema
	- Optimizar la realización de una tarea
	- Comprender los conceptos del funcionamiento y rendimiento del sistema

Las instrucciones de funcionamiento y operación son los siguientes:

NOTA: La descripción detallada de cada una de las instrucciones se encuentra' descripto en el Manual de Operación del Sistema ARCHITECT c 4000

- I Puesta en marcha, pausa y apagado del sistema: describe cómo poner en marcha, detener, apagar y reiniciar el sistema y sus componentes.
- Gestión del inventario de los materiales consumibles: proporciona una descripción de la pantalla de estado del inventario e instrucciones para llevar a cabO procedimientos de gestión del inventario de materiales consumibles. ,
- · Gestión del inventario de reactivos: proporciona una descripción de las pantallas de estado de los reactivos y de los historiales de éstos, así como instrucciones para llevar a cabo procedimientos de gestión del inventario de reactivos. <sup>1</sup> i<br>I
- Peticiones de muestras de pacientes y controles: proporciona instrucciones para la petición automática de muestras de pacientes y controles, descripciones de laé pantallas de petición de muestras de pacientes y controles, así como instrucciones para llevar <sup>a</sup> cabo procedimientos de peticiones de pacientes <sup>y</sup> controles. I
- Gestión de las muestras: se describe cómo preparar, cargar y descargar muestras y cómo míciar el procesamiento.
	- $\mathsf{Revi}\!\mathsf{si}\!\mathsf{d}\!\mathsf{n}\!\mathsf{s}$ ⁄re análisis y validación de resultados de pacientes y de CC: proporcion $\natural$ una descripción de las pantallas de revisión de resultados y control de calidad é iones para volver a procesar los ensayo≸ y val*i*dar los resultados.

Dr! Mi ∲E⊭∕IGUORI OERADO Abbott Laboratories Argentina S.A. OVISIÓN DIAGNOSTICOS

*/*

Orge Luis marun FARMACEUTICO **biaec<u>rod</u> Tecni DIVISION DIAGNOSTICO** Página 7 de 16

- Resultados almacenados de pacientes y de control de calidad: proporciona descripción de las pantallas de resultados almacenados y resultados de control calidad almacenados, además de instrucciones sobre cómo ver y archivar resultados de pacientes y control de calidad que ya han sido validados. !
- Gestión de las excepciones: proporciona una descripción de la pantalla de estado de , las excepciones e instrucciones para llevar a cabo procedimientos de gestión de las mismas. i
- Análisis de control de calidad: proporciona una descripción de las pantallas de las reglas de Westgard, las gráficas de Levey-Jennings y los informes de control de calidad e instrucciones sobre la gestión del control de calidad.
- $\cdot$  Impresión de informes: proporciona instrucciones para la impresión de informes  $\vee$ describe las pantallas desde las que se pueden imprimir los informes.

#### PRECAUCIONES Y ADVERTENCIAS

- "Solamente para uso diagnóstico in-vitro"
- Solo personal de Abbott se encarga de transportar, desembalar, ubicar e instalar el sistema ARCHITECT *<sup>e</sup>* <sup>4000</sup> <sup>y</sup> los accesorios suministrados con el mismo. I Para la reubicación del sistema, se debe contactar al servicio técnico de Abbott. Es necesario descontaminar el sistema antes de moverlo <sup>o</sup> transportarlo. I
- El instrumento debe instalarse en un lugar protegido de la luz solar directa, del calor  $\bm{v}$ de corrientes de aire y alejado de cualquier dispositivo que genere calor. Una posible exposición al calor o a las corrientes de aire puede afectar la capacidad del sistema para mantener la temperatura constante dentro del intervalo aceptable.
- Los usuarios deben ser entrenados por personal de Abbott y leer detenidamente él Manual de Operación antes de comenzar a operar con el sistema para comprender cómo funciona y los riesgos asociados.
- Los usuarios deben trabajar con el sistema siguiendo las instrucciones especificadas. Si no se siguen dichas instrucciones, el usuario o el sistema pueden sufrir daños, o los resultados deben trabajar con el sistema siguiendo las instrucciones especificadas.<br>Si no se siguen dichas instrucciones, el usuario o el sistema pueden sufrir daños, o los<br>resultados pueden verse afectados negativamente.
- Antes de trabajar con el sistema se debe verificar que se han cargado los suministros y los reactivos del sistema en el segmento apropiado del centro de suministro de reactivos. I

Comprobar que el módulo ICT del sistema esté instalado antes de procesar ensayos potenciométricos. I

• Mientras trabaja con el sistema, tome las precauciones siguientes:

Mantenga todas las puertas cerradas y las cubiertas en posición en todos los módulos de procesamiento y en el gestor de muestras, excepto si se indica lo contrarib expres afnente en algún procedimiento de mantenimiento o solución de problemas. Nó desconecte ninguna conexión eléctrica mientras el sistema esté encendido. rgía. El sistema de alimentación ininterrumpida,(SAI) garantiza 10 minutos de úe el centro de control del sistema (CCS) si-se interrumpe la fuente principal de *fi*friente eléctrica para poder apagar el sistema adecuadamente.

SUEŁ LIGUORI Dr. PODERADO adoratories Argentina S.A. Abbott f VISION DIAGNOSTICOS

 $\log$ R¢E LUIS MARUN **RARMACEUTICO ADIRECTOR TEGNICO** 21 OR JESPINAGNOSTICO<br>**FIG.-DIVISION DIAGNOSTICO Página 8 de 16** 

 $\frac{1}{2}$ 

 $495e^{(\frac{2000}{900})^{\circ}}$ Detener el gestor tridimensional de muestras (RSH) antes de que se apagu sistema de alimentación ininterrumpida (SAI) si se había interrumpido previamente et suministro eléctrico principal del módulo de procesamiento.

 $\sqrt{A + T}$ 

- Responda a las indicaciones del sistema relativas a los niveles de desechos durante el procesamiento. Elimine los desechos líquidos según la normativa legal vigente.
- Deseche todas las copas y/o tubos de muestras de las gradillas que se encontrasen en el transportador del gestor de muestras cuando se realizó el apagado de emergencia. Las muestras y las áreas cercanas pueden estar contaminadas debido à posibles salpicaduras resultantes de la pérdida de energía del motor del gestor de , muestras,
- Cuando manipule los materiales consumibles para garantizar su seguridad y obtene~ resultados fiables, consulte la documentación del fabricante suministrada con el ensayo (como prospectos u hojas de aplicación), las etiquetas del envase y las fichas de seguridad de las sustancias químicas (MSDS) para más información,
- Cuando almacene viales, cubetas de reacción (CR), copas de muestras y cartuchos df reactivos mantenerlos limpios y sin polvo, en sus envases originales para disponer d información como la fecha de caducidad y el número de lote, si fuera necesario,
- Almacenar reactivos, calibradores, controles, soluciones genéricas y soluciones cargadas en los centros de suministros a siguiendo las instrucciones descritas en la documentación suministrada por el fabricante (como prospectos, etiquetas u hojas de aplicación).
- No reutilizar ni sustituir las cubetas de reacción (CR), copas de muestras y cartuchos de reactivos, Manipularlos con cuidado para evitar la contaminación o posibles riesgos para el usuario. Utilizarlos dentro del período de validez especificado. Considera~ todas las cubetas de reacción, copas de muestras y cartuchos de reactivos como potencialmente infecciosos. Seguir los procedimientos correspondientes acerca de su correcta manipulación.
- Utilice equipo de protección adecuado (como guantes, gafas protectoras y bata de laboratorio) cuando realice actividades de descontaminación.

Antes de realizar alguna actividad de servicio en el sistema se debe:

- $\cdot$  Descontaminar las superficies exteriores.
- Limpiar y descontaminar las sondas, si procede.
- Retirar todas las muestras, reactivos, controles, calibradores o materiales consumibles líquidos,
- utiliza Hipoclorito de sodio al 0,1% como agente decontaminante.

El/sistema ARCHITECT *c* 4000 ha sido evaluado y se ha determinado que cumple con siguientes estándares de seguridad:<br>UL 61010A-1 o UL61010-1. Requisitos de seguridad para equipo eléctrico de s siguientes estándares de seguridad:

ou o io ios i o outo io io-i. Requisitos de seguijdad para equipo electrico de<br>medición, control y uso del laboratorio – Parte TRequisitos generales. MIGUEL LÍGUORI **CONTRARUN EN EL CONTRARUN EN EL CONTRARUN EN EL CONTRARUN EN EL CONTRARUN EN EL CONTRARUN EN EL CONTRARUN EN EL CONTRARUN EN EL CONTRARUN EN EL CONTRARUN EN EL CONTRARUN EN EL CONTRARUN EN EL CONTRARUN EN E** 

APODERADO **ACEUTICO** ACADEMIA E A CALIFAÇÃO E ACEUTICO **ACEUTICO E ACADEMIA E A CALIFAÇÃO E ACADEMIA E ACADEMIA E ACADEMIA E A CALIFAÇÃO E ACADEMIA E ACADEMIA E ACADEMIA E ACADEMIA E ACADEMIA E ACADEMIA E ACADEMIA E ACADEM** Abbott Labóratories Argentina S,A. Laboratories Argentina Sins.<br>Division Diagnosticos

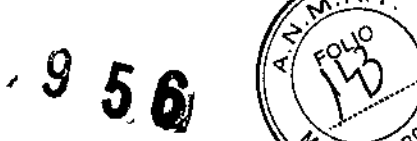

- CAN/CSA-C22.2 N' 1010.1 o CAN/CSA-C22.2 N° 61010.1. Requisitos de segurida. *""s,* DE ,'" para equipo eléctrico de medición, control y uso del laboratorio - Parte 1 Requisitos generales
- 21CFR Parte 1040.10: Estándares para productos emisores de luz
- CEI 60825-1: Seguridad de productos láser (productos láser de clase 1)
- Directiva 2002/96/CE sobre residuos de aparatos eléctricos o electrónicos.
- Marca CE.
- Directiva de diagnóstico *in vitro* 98/79/EC

Si se siguen las recomendaciones relativas a los riesgos y la seguridad se minimizan posibles riesgos personales y daños del laboratorio.

Los temas relacionados con el riesgo y la seguridad son:

#### a) Responsabilidad del usuario

Los usuarios deben trabajar con el sistema ARCHITECT *<sup>G</sup>* 4000 siguiendo las instrucciones especificadas. Los usuarios deben ser entrenados antes de comenzar a operar con el sistema. Si no se siguen dichas instrucciones, el usuario o el sistema ,pueden sufrir daños, o los resultados pueden verse afectados negativamente

#### b) Riesgo biológico

Al realizar las siguientes actividades, el usuario puede verse expuesto a materiales potencialmente infecciosos:

- Manipulación de muestras, reactivos, calibradores y controles
- Limpieza de salpicaduras
- Manipulación y eliminación de los desechos
- Traslado del sistema
- Procedimientos de mantenimiento
- Procedimientos de limpieza o descontaminación
- Procedimientos para la sustitución de componentes

La información que se presenta a continuación está pensada para minimizar los riesgos asociados <sup>a</sup> dicha exposición. I

#### Precauciones

Considerar todas las muestras, reactivos, calibradores, controles y cubetas de reacción (CR) utilizadas que contengan componentes de origen humano como potencialmente infecciosos. Asimismo, todas las superficies del sistema y los componentes que haya'n entrado en contacto con dichos materiales deben considerarse como potencialmente infecciosos. No existe ningún método analítico que pueda garantizar que las sustancias de origen humano no transmiten infecciones.

Por lo tanto, todos los productos de origen humano y todos los componentes del sistema que entren en contacto con dichos productos deben considerarse potencialmente infecciosos.

Se recomienda manipular las sustancias potencialmente infecciosas según lo establecido en el do mento *OSHA Standard* on *Bloodbome Pathogens.* Utilice el nivel 2 *de* biosegy/idád u otras prácticas de bioseguridad apropiadas cuando manipule sustancia<mark>s</mark> que cóntengan o puedan contener agentes infecciosos. Entre estas precauciones se e*fi*cuéntran:

⁄iiguei∠±iguori APODERADO Abbott aboratories Argentina S.A. DIVISION DIAGNOSTICOS

RGE LUIS MARUN *FARMACEUTICO* **EDIRECTOR TECNICO** : Arq<u>. -DIVISH</u>EN DIAGNOSTICO fratories

Página 10 de 16;

- Utilizar quantes, batas de laboratorio y gafas protectoras cuando se M material de origen humano o componentes del sistema que puedan estar são contaminados.
- No pipetear con la boca.
- No fumar, comer, beber, usar cosméticos ni manipular lentes de contacto cuando se trabaje con material de origen humano o componentes del sistema que puedan estar contaminados.
- Limpiar los materiales potencialmente infecciosos y componentes del sistema posiblemente contaminados con un detergente, seguido de un desinfectante adecuado tal como hipoclorito sódico al 0,1% <sup>u</sup> otro desinfectante adecuado. I
- Descontaminar y desechar todas las muestras, reactivos y materiales potencialmente contaminados según la normativa local vigente. ¡

Si se ha estado expuesto a materiales biopeligrosos o potencialmente infecciosos) , solicitar atención médica inmediatamente y limpiar el área afectada de la forma adecuada:

- Ojos Enjuague con agua durante 15 minutos.
- Boca Enjuague con agua.
- Piel Lave la zona afectada con jabón yagua.
- Herida por punción Deje que sangre. Lave la zona afectada con jabón y agua.

#### I c) <u>Riesgos químico</u>

El usuario puede entrar en contacto con productos quimicos peligrosos cuando manipule reactivos, calibradores, controles, soluciones genéricas o soluciones cargadas en los centros de suministro. <sup>1</sup>

Minimice estos posibles riesgos siguiendo las instrucciones suministradas junto con los' reactivos (como prospectos u hojas de aplicación) y en las etiquetas de los envases, así) como en las fichas de seguridad (MSOS) proporcionadas por ABBOTT.

#### Precauciones

Tomar las siguientes precauciones cuando se manipula compuestos químicos:

- Consultar las instrucciones y precauciones indicadas en las fichas de seguridad.
- Evitar el contacto con la piel y los ojos. Si se va a realizar dicho contacto, utilice, guantes, batas de laboratorio <sup>y</sup> gafas protectoras. I
- Mantener el laboratorio limpio. No comer, beber o almacenar comida y bebida en $^1$ las zonas en las que se trabaja con productos químicos.
- Solicitar atención médica si presenta signos de irritación o toxicidad después de manipular estos materiales.
- Algunos productos pueden contener azida sódica. Tomar las precauciones cuando use productos que contengan azida sódica

#### d) Limpieza de las salpicaduras

Limpiar las salpicaduras de acuerdo con las prácticas de bioseguridad establecidas y seguir la nistrucciones indicadas en la hoja de seguridad (MSDS). Dichas prácticas de sèguridád incluyen:

r $\mu$ tifizár equipo de protección adecuado, cømo guantes, gafas protectoras y bata de eratorio.

liminar las salpicaduras utilizando material absorbente.

AIGUEŁ LÍGUORI **APODERADO** Abbo# Gaboratories Argentina S.A. DIVISION DIAGNOSTICOS

Página 11 de 16

TO - OIWISION DIAGNOSTICO

JORG'E 'LUIS MARUN **ARMACEUTICO**<br>AEECOOB TECHNOO

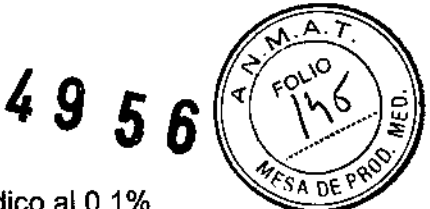

- 3. Limpiar la zona afectada con una solución detergente.
- 4. Limpiar el área con un desinfectante apropiado como hipoclorito sódico al 0,1%.

#### e) Manipulación y eliminación de desechos

Cada laboratorio es responsable de marcar todos los recipientes de desechos y calificar el flujo de desechos para asegurar que se eliminan siguiendo la normativa legal vigente.

Los reactivos, calibradores y controles pueden contener timerosal o mercurio, sustancias que pueden considerarse peligrosas para el medio ambiente según las autoridades responsables de medio ambiente.

Consultar la documentación específica del ensayo del fabricante (como el prospecto del ensayo o la hoja de aplicación del reactivo), el etiquetado específico del producto o las. hojas de datos de seguridad (MSDS) especificas para el producto. Consultar las autoridades locales respecto a la eliminación de mercurio en el agua.

#### f) Requisitos para los procedimientos de descontaminación

Utilizar equipo de protección adecuado (como guantes, gafas protectoras y bata de laboratorio) cuando se realice actividades de descontaminación.

- Antes de realizar alguna actividad de servicio en el sistema ARCHITECT c 4000, se debe:
	- Descontaminar las superficies exteriores.
	- Limpiar y descontaminar las sondas, si procede.
	- Retirar todas las muestras, reactivos, controles, calibradores o materiales consumibles líquidos.

Antes de transportar o reubicar el sistema ARCHITECT *e* 4000, se debe:

- Descontaminar las superficies exteriores.
- Retirar todas las muestras, reactivos, controles, calibradores o materíales consumibles líquidos.

IMPORTANTE: si se debe desplazar el sistema, ponerse en contacto con la Asistencia Técnica de Abbott. El personal del servicio técnico se encargará de preparar el sistema' descontaminado para transportarlo e instalarlo en el nuevo destino.

Los procedimientos de descontaminación pueden requerir el uso de hipoclorito sódico diluido. Para calcular la cantidad de agua necesaria a mezclar con una parte de solución de hipoclorito sódico comercial, utilizar la fórmula siguiente: I

$$
X = \frac{B-A}{A}
$$

Donde:

A % de solución de hipoclorito sódico deseado  $\mathbf{B}$  | % de solución de hipoclorito sódico (cloro activo o disponible)comercial  $X$  número de partes de agua necesarias para mezclar con una parte de solyción de hipoclorito sódico (cloro activo o disponible) comercial NOTA:  $\cancel{\text{H}}$  estabilidad de la solución de trabajo es $\overline{\text{de}}$  30 días a partir de su preparación. LORGE LUIS MARUN Dr. WICIUEL LIGUORI **MRACEUTICO MERCITOR TECHNOD**<br>MARKETATIL DIVISION DIAGNOSTICO Abbott Laboratories Argentina S.A. Página 12 de 16 **DIVISION DIAGNOSTICOS** 

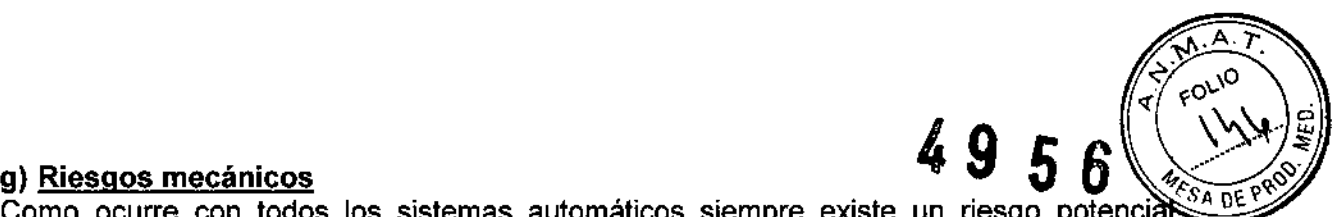

Como ocurre con todos los sistemas automáticos siempre existe un riesgo potencia**r** derivado de los componentes en movimiento durante el funcionamiento del sistema.

El sistema minimiza los riesgos mecánicos al proteger los componentes en movimiento y al añadir funciones de seguridad al software.

El sistema ARCHITECT requiere que el usuario 'cargue las muestras, reactivos,1 calibradores, controles y copas/tubos en el lugar adecuado.

Asimismo, es de gran importancia que se coloquen las copas/tubos de muestras, cubetas de reacción y recipientes de reactivos de forma correcta antes de iniciar el funcionamiento.

A pesar de que el sistema está equipado con medidas de seguridad que impiden el descenso de las sondas, NUNCA debe acercarse a la zona del módulo de procesamiento' mientras el sistema está en funcionamiento. En caso de que sea necesario realizar alguna actividad durante un procesamiento, detenga dicho procesamiento siguiendo las **instrucciones** 

Durante el funcionamiento del sistema ARCHITECT c 4000 el usuario está expuesto a los siguientes componentes mecánicos:

- Brazos de muestras y de reactivos
- Sistemas de pipeteo y sondas
- Gestor de muestras
- Conjunto de carga de las cubetas de reacción (CR)
- Sondas de aspiración de las estaciones de lavado
- Centros de suministro de reactivos
- Carrusel de reacción
- · Unidad agitadora
- Lavacubetas
- Unidad/sonda dellCT

#### h) Riesgos físicos

Para evitar posibles daños por exposición a posibles riesgos físicos se debe seguir las normas de seguridad

#### Sondas y objetos cortantes

Las sondas son objetos punzantes y pueden estar contaminadas por material infeccioso. Evite el contacto con la punta de las sondas. A pesar de que el sistema ARCHITECT c 4000 incorpora mecanismos de seguridad para detener el descenso de las sondas, no 1, debe acercarse a ningún componente del módulo de procesamiento mientras esté funcionando.

Minimice el uso de objetos cortantes y de cristal. Utilice dispositivos mecánicos para retirar los desechos de cristal contaminados. Elimine los objetos punzantes en un recipiente resistente a la perforación y fugas etiquetado debidamente.

### Rayo láser III **letter a chomhair an t-ainm an t-ainm an t-ainm an t-ainm an t-ainm an t-ainm an t-ainm an t-ainm**

El siste $\theta$ a se ha clasificado como productos láser de clase 1 con lectores de códigos de barras/áser de clase 2 incorporados.

 $b$ s Aectores de códigos de barras del gestor de muestras, del carrusel del sistema HITECT c 4000 utilizan diodos láser vi Ible de b ja potencia que emiten rayos láser.

SUECTIGUORI APODERADO Abbott-Laboratories Argentina S.A. DIVISION DIAGNOSTICOS

JØRGE LUIS MABUN **FARMACEUTICG** FECNICO Arq.-Division diagnostico

Página 13 de 16

Los rayos láser no suelen dañar los ojos debido al movimiento reflejo de paread similar.

A pesar de que la exposición momentánea al rayo láser de la clase 2 (1 mW como máximo, 650-675 nm, 500-600 lecturas por segundo) no suele ser nociva, se deben seguir los procedimientos indicados para evitar cualquier posible situación de riesgo.

- ,. No mire a través de la abertura
- No retire las cubiertas del lector de códigos de barras ni elimine los bloqueos .
- No mire directamente al rayo láser.
- No ponga ningún objeto en el haz del rayo láser.

Sólo los representantes del servicio técnico de Abbott deben realizar actividades de mantenimiento del láser. Las cubiertas protectoras sólo deben ser retiradas por personal entrenado y autorizado. ,

. NOTA: El sistema ARCHITECT *e* 4000 cuenta *con* la certificación de seguridad lEC. 60825-1 (2007).

Las etiquetas de advertencia estan situadas en el interior de la caja de circuitos impresos.

#### INSTALACiÓN

,

/

*Ó*

Antes de la instalación, el representante de Abbott verifica que el laboratorio está , preparado. Asimismo, es necesario comprobar que el lugar donde se desea ubicar el equipo cumple una serie de especificaciones ambientales y requisitos eléctricos.

Solo el personal del servicio técnico de Abbott se encarga de desembalar, ubicar e instalar el sistema ARCHITECT e 4000 y los accesorios suministrados con el mismo. Durante la instalación, el personal de Abbott prepara y verifica el sistema.

Una vez instalado es conveniente llevar a cabo las siguientes verificaciones para asegurarse de que el sistema funciona adecuadamente:

- Instalación o eliminación de un fichero de ensayos
- Configuración del sistema
- Configuración de los ensayos de Abbott
- Configuración de los ensayos definidos por el usuario
- Configuración del control de calidad y los calibradores
- ., Petición y calibración de ensayos
- Petición y procesamiento de controles
- Realización de pruebas específicas según los requisitos del laboratorio
- Instalación y copia de seguridad del software
- Gestión de los ficheros de mantenimiento y diagnóstico

Para la reubicación del sistema, se debe poner en contacto con el servicio técnico de Abbott. Es necesario descontaminar el sistema antes de moverlo o transportarlo.

### OPERACIONES DE MANTENIMIENTO

sóftware del sistema ARCHITECT  $c$  4000 dispóne de una interfaz de fácil manejo para  $\epsilon$ ealización y el registro de las actividades de mantenimiento.

higuel Liguori /Af'oDEr~Aoo Abbott tabcratories Argentina S.A. IVISIUN DIAGNOSTICOS

GE L'UIS MARLIN ε⊔исб **OR TECNICO** ofies Arg.-Division Diagnostico

Página 14 de 16

 $\sqrt{4.4}$  .  $\int \frac{1}{2} \cos \theta \, dx$  $49.5^{(2010)}$ 

En la pantalla de mantenimiento se muestran los procedimientos que se han program para su realización. Una vez iniciado el procedimiento, se indican las instrucciones paso a paso hasta finalizar dicho procedimiento. La realización de un procedimiento queda registrada en el registro de mantenimiento.

Los procedimientos de mantenimiento se clasifican en: mantenimiento diario, semanal, mensual, trimestral y según necesidad. Estas categorías se representan mediante pestañas en la pantalla Mantenimiento

#### PROCEDIMIENTOS DE CALIBRACiÓN

#### a) Método fotométrico

Los métodos de calibración del sistema ARCHITECT c 4000 se utilizan para medir los valores de absorbancia y representarlos en una curva de calibración o punto de corte. Para calcular los resultados se utiliza uno de los seis métodos matemáticos siguientes:

- *• Método de absorbancia*
- *• Método de factor*
- *• Método lineal*

I

- *• Método Logit-4* (calibración no lineal)
- *• Método de polinómica* a *tramos*
- *'. Método de uso del factor* y *blanco*

NOTA: los métodos de calibración del sistema son específicos de cada ensayo y se definen en el archivo de parámetros del ensayo.

#### b) Método potenciométrico

El método de calibración potenciométrico se utiliza para calcular los ensayos ICT (electrolitos). Se utilizan calibradores de suero u orina. Los calibradores de suero son materiales con base proteica con concentraciones conocidas de sodio (Na+), potasio (K+): y cloro (CI-). Los calibradores de orina tienen base acuosa y engloban un mayor intervalo |<br>de concentración.

El método potenciométrico tiene tres componentes:

- *• Medición de la fuerza electromotriz (potenciométrico)*
- *• Cálculo de la pendiente (potenciométrico)*
- *• Medición de la muestra (potenciométrico)*

Los milivoltios (mV) medidos en cada electrodo en el módulo ICT se representan frente a la concentración conocida del electrolito del calibrador. La pendiente de la calibración se expresa como porcentaje de la pendiente ideal. Las determinaciones electrolíticas se! efectúan a 37 °C, de modo que la pendiente ideal del electrodo es de 100% i *(62mV/década).*

NOTA: el método de calibración potenciométrico es específico del ensayo y está definido <sup>p</sup> en el archivo de parámetros del ensayo.

**ESPECIFICACIONES** 

En la tabla siguiente se muestran las especificaciones y requisitos medioambientales del sìster∕ná:

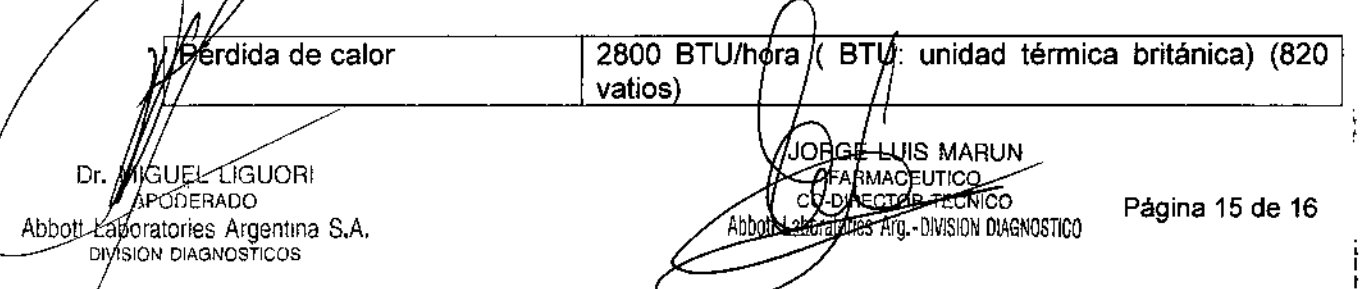

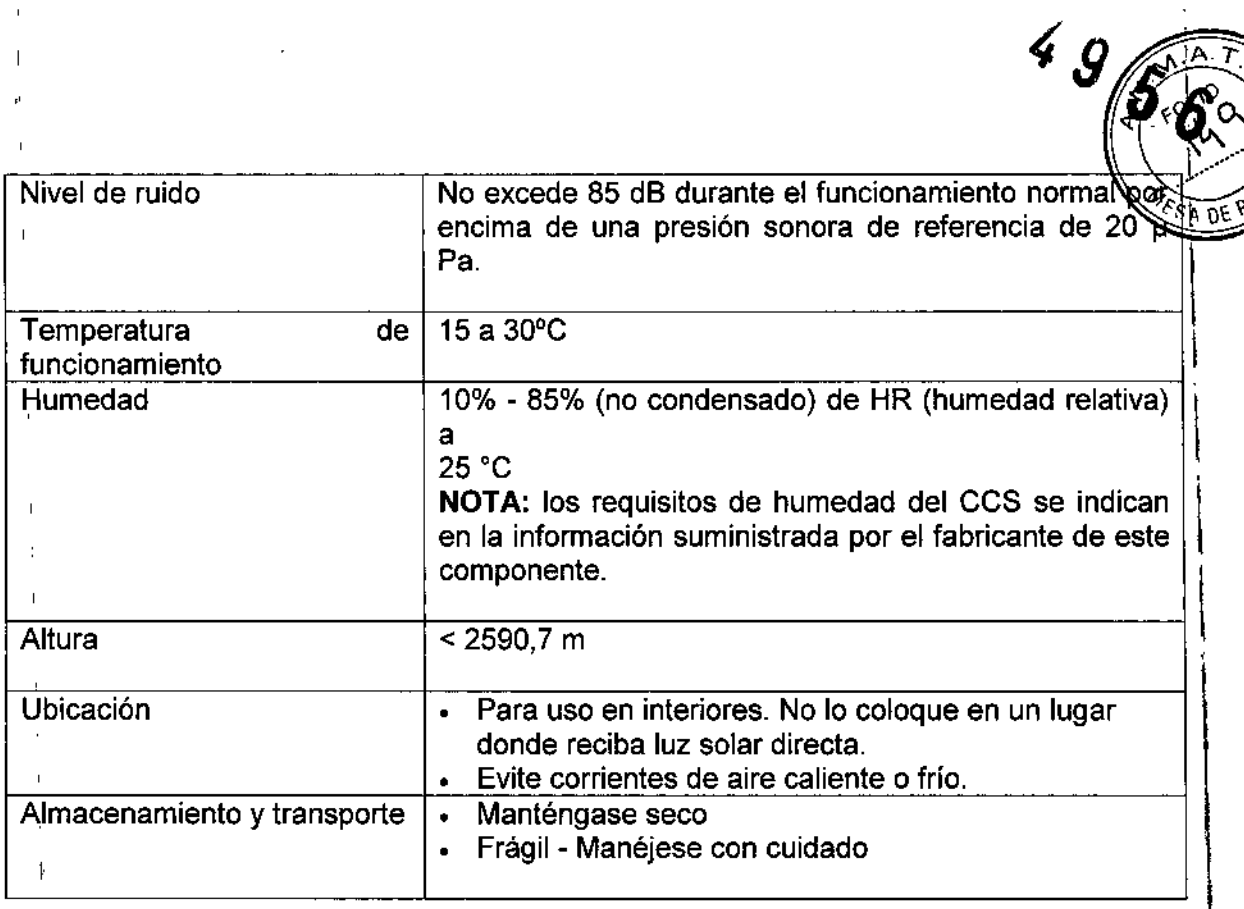

El instrumento debe instalarse en un lugar alejado de cualquier dispositivo que genere calor. Una posible exposición al calor puede afectar a la capacidad del sistema para mantener la temperatura constante dentro del intervalo aceptable.

MIGUEL LIGUORI Abboty Laboratories Argentina S.A.

 $\mathbf{I}$ 

l.

ţ

**orge LUIS MARUN**<br>Tramadeure<del>s</del> 21 Beauton 1988.<br>Igries Arg.-DIVISION DIAGNOSTICO Página 16 de 16

*J*

"2016 - Año **del** Bicentenario de **la** Declarac¡on de la Independencia Nacional"

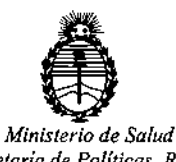

*Secretaria de Políticas, Regulación e Institutos Á. N. M. A. T*

#### CERTIFICADO DE AUTORIZACION DE VENTA

#### DE PRODUCTOS PARA DIAGNOSTICO DE USO IN VITRO

Expediente nº:1-47-3110-2328/15-8

**16.463, Y Resolución** M.S. y AS. N° 145/98. Lugar de elaboración! Abbott Se autoriza a la firma ABBOTT LABORATORIES ARGENTINA S.A. a importar y **comercializar** los Productos para Diagnóstico de uso "in vitro" denominados 1) . , I **Architect c 4000 / instrumento para realizar automáticamente análisis de bioquímica con la tecnología de fotometría y potenciomentría. Puede Jtilizarse** solo o con el Architect i 1000sr. 2) Consumibies / artículos de reabastebimiento **necesarios para procesar ensayos en un sistema Architect c 4000: a) sOILciónde lavado ácida, b) solución de lavado. alcalina, c) solución de referencia ICT, d)** a, c, solaci<br>34 solución limpiadora ICT, e) módulo ICT, f) Detergente A, g) Detergente B y h) **Aditivo para el baño de incubación, en envases conteniendo 1) Consta. de tres componentes: A) Módulo de procesamiento <sup>c</sup> 4000, B) Gestor tridimensional de** <sup>I</sup> . muestras (RSH) c 4000 y C) Centro de control del sistema y Módulo ICT ( **tecnología del chip integrado) para medir los ensayos potenciométricos y 2) a)** 2x 500 mi, b) 2x 500 mi, c) 2x.2 1, d) 10x 12 mi, e) 1, f) 2x 500 mi, g) 4x 250 **mi y h) 2x 500 ml.Se le asigna la categoría: Venta a laboratorios de Análisis clínicos por hallarse comprendido en las condiciones establecidas en la Ley** I Laboratories 100 y 200 Abbott Park Road, Abbott Park, IL 60064 USA y/ o Toshiba Medical Systems Corporation, 1385 Shimoishigam, Otawara-Shi Tochigi 324-8550 Japón para Abbott Laboratories 100 y 200 Abbott Park Road Abbott

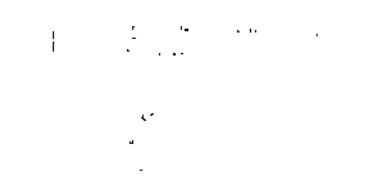

**Park, IL 60064, USA. En las etiquetas de los envases, anuncios y Manual de** I instrucciones deberá constar PRODUCTO PARA DIAGNOSTICO DE USO "IN VITRO" USO PROFESIONAL EXCLUSIVO AUTORIZADO POR LA ADMINISTRACION NACIONAL DE MEDICAMENTOS, ALIMENTOS Y TECNOLOGIA MEDICA.<br>Certificado n<sup>o</sup>: **U U 8 3 9 7** 

ADMINISTRACION NACIONAL DE MEDICAMENTOS, ALIMENTOS Y TECNOLOGÍA  $MÉDICA.$ <sup> $\vdash$ </sup>

C. **Buenos Aires,**  $\hat{a}$ 

o **3 MAYO 2016**

Firma y sello

**Dr.** ROBERTO **LEDE Subadmlnrstrador Nacional A.N.M,A.T.**